## DOWNLOAD

Fusion Lifecycle 2005 Scaricare Attivatore 32 Bits

**ERROR GETTING IMAGES-1** 

Fusion Lifecycle 2005 Scaricare Attivatore 32 Bits

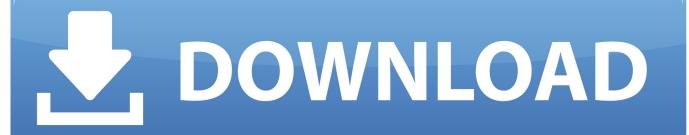

1/2

Integrate Vault, our highest-performance-level PDM solution, with Fusion Lifecycle, Autodesk's cloud-based PLM solution, to enhance data management across .... Autodesk Fusion Lifecycle. The next generation cloud based alternative to traditional Product Lifecycle Management solutions. ... Discover how integrating Autodesk Fusion Lifecycle (formerly PLM 360) with Autodesk ... Click here to learn more. http://bit.ly/2MowCRc.. Mastering the Fusion Lifecycle App Store in 60 Minutes. Dec 17 2019 - In this instruction demo, we'll explore the built-in Fusion Lifecycle .... Next generation cloud-based Product Lifecycle Management.. Listen to Solucionario De Sistemas Electronicos De Comunicacion Por Roy Blake Rapidshare and sixty more episodes by Kyla Cole Bound By Bhowani, free! a3e0dd23eb

2/2